# **Doomsday Engine - Feature #1376**

## **Externally spawned mobjs**

2005-04-02 16:27 - picklebro

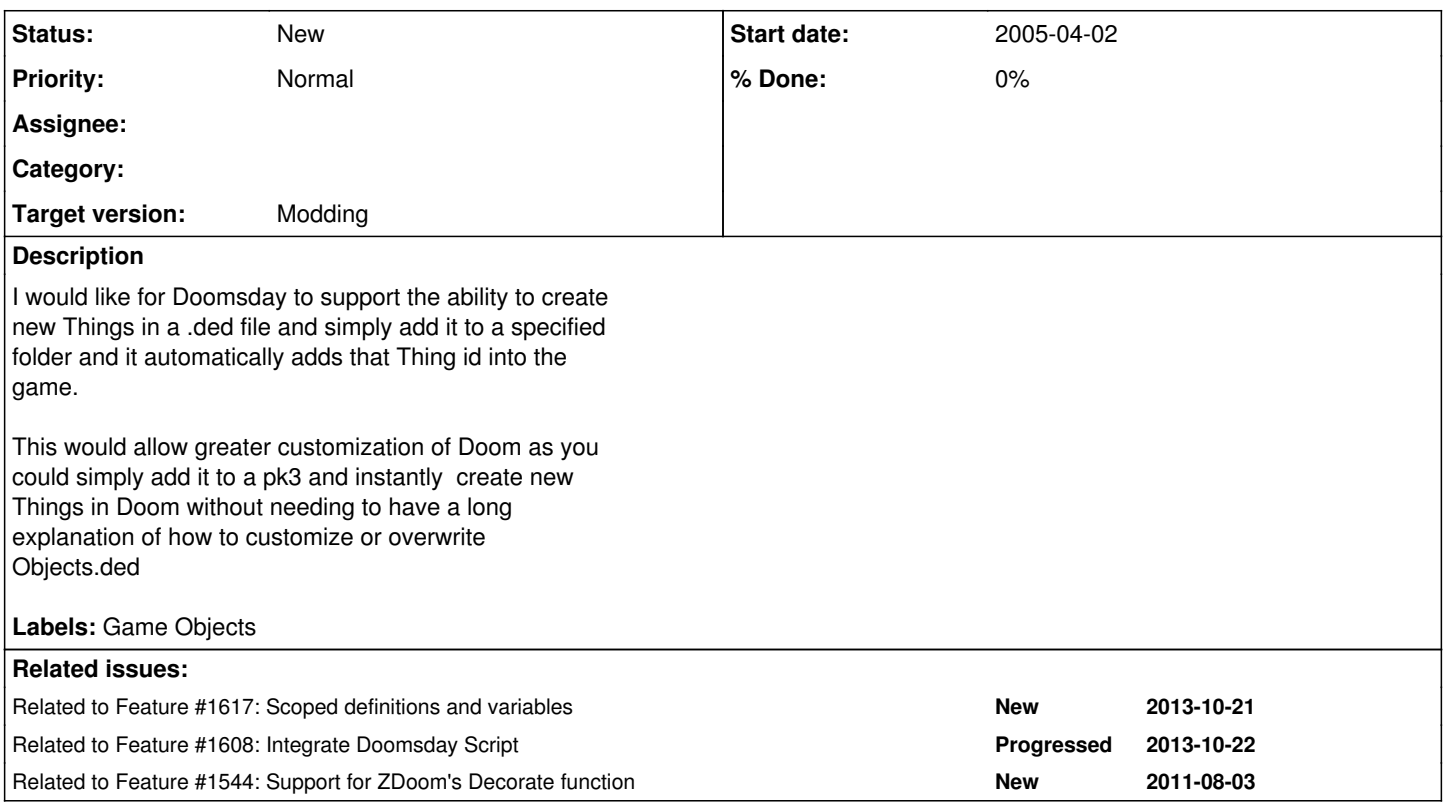

### **History**

**#1 - 2005-04-03 18:50 - danij**

Logged In: YES user\_id=849456

This has been available in Doomsday for a long time. Using DED you can even define entirely new monsters (as long as they use the existing actions).

Do you actually mean being able to create a list of THINGS in a DED, with coords, that will be spawned on a map addtionaly to those within the map THING lump?

#### **#2 - 2005-04-09 21:32 - danij**

- **assigned\_to**: Daniel Swanson --> nobody

#### **#3 - 2012-09-19 11:23 - picklebro**

Logged In: YES user\_id=1249988

Yes, I'm sorry I wasn't very clear on that one - that is what I was trying to say.

### **#4 - 2013-10-21 20:31 - skyjake**

- *Tags set to Definitions, MapData, Scripting*
- *Subject changed from externally defined Things to Externally spawned mobjs*

This is already almost possible with a Map Info definition that executes a bunch of spawnmobj commands. The caveat is that the same command is executed also after loading a savegame.

A more correct approach would be to add a script that only gets run as part of map initialization.

## **#5 - 2019-11-29 18:36 - skyjake**

*- Target version set to Modding*